## Ausgabe der iPads in der Schule…

# **Erstinbetriebnahme zu Hause!**

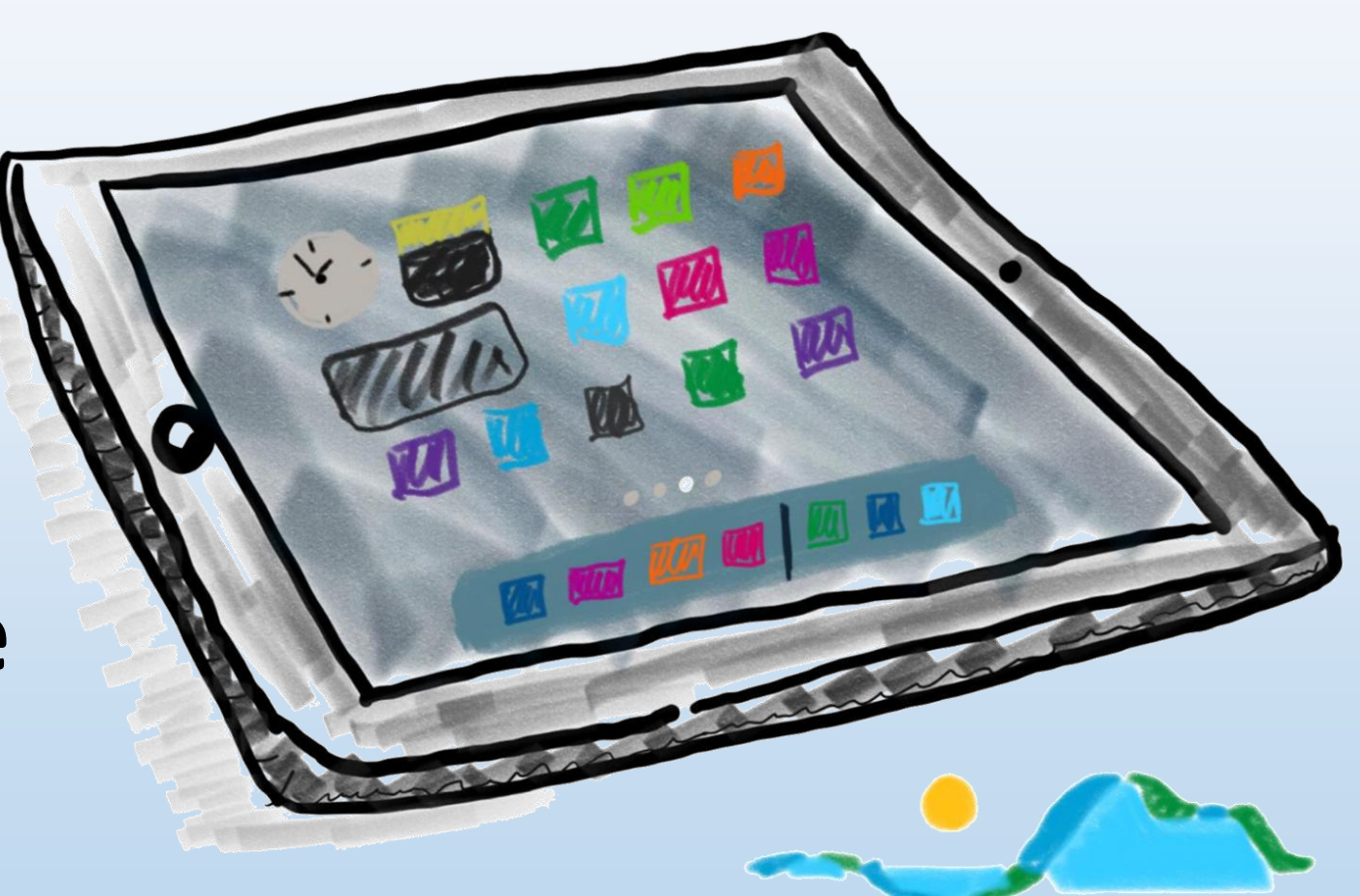

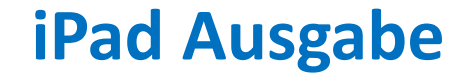

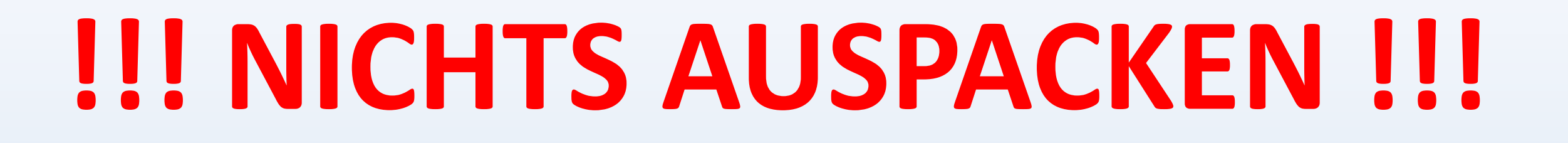

Kontrolliere ZUHAUSE, ob du alles, was auf dem Lieferschein genannt ist, bekommen hast!

Manches ist vielleicht noch nicht dabei!

*Das ist dann auf dem Lieferschein vermerkt und wird nachgeliefert (z.B. Displayschutzfolie)*

### Packe dein Päckchen – **so wie du es bekommst** – in deine Tasche!

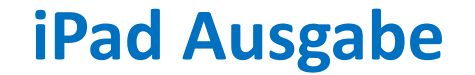

# **!!! NICHTS AUSPACKEN !!!**

**Schalte dein iPad ZUHAUSE ein**

**tippe die Erstkonfiguration** 

**gemäß der Anleitung durch.**

Diese findest du auf der Schulhomepage:

[www.realschule-gmund.de](http://www.realschule-gmund.de/)

 $\rightarrow$  Organisation  $\rightarrow$  iPad-Klassen  $\rightarrow$ Material  $\rightarrow$  iPad Erstkonfiguration

### **iPad Erstkonfiguration**

77% **IM** 

 $\circledcirc$ 

### Drücke auf den Home-Button

Press hor e to open

hello

Wähle die gewünschte Sprache  $\bigoplus$ Deutsch Français Nederlands Italiano Español Русский English 简体中文

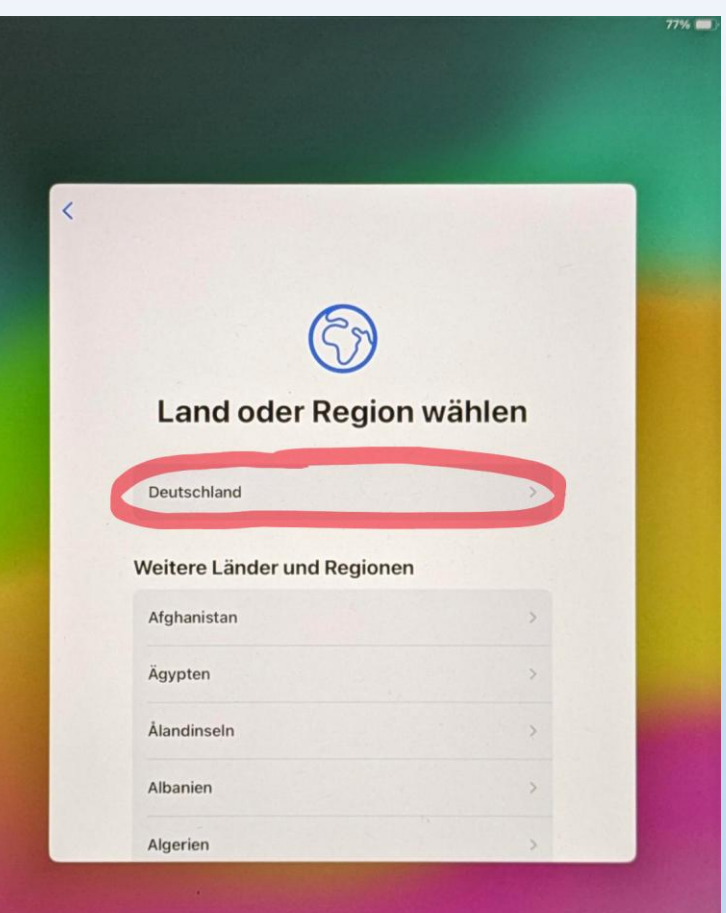

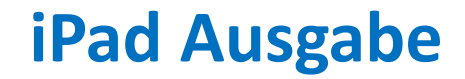

**iPad Erstkonfiguration**

➢Falls du zu Hause keinen Internetzugang hast, kannst du die Erstkonfiguration auch in der Schule durchführen.

➢Komme dazu am NN in der 1. Stunde in den Raum NN

**Code Sperre und Touch ID** [ggf. Face ID]

- ➢ Richte zusammen mit deinen Eltern eine (1) Code-Sperre ein
- ➢ …und lege eine (2) Touch ID fest *[Anleitung dazu auch auf der Schulhomepage]*

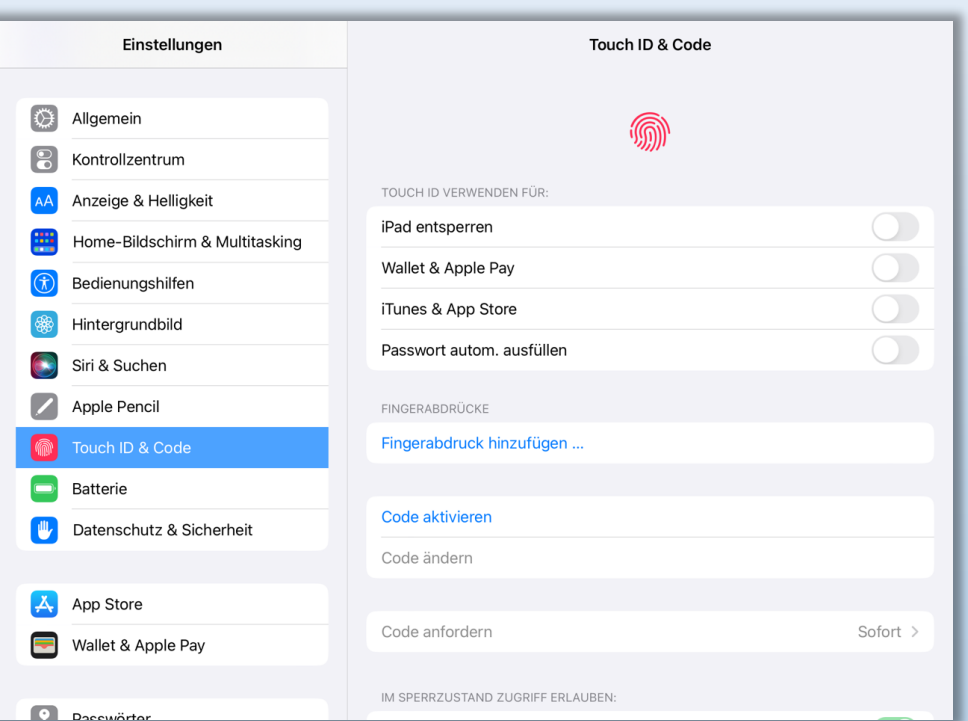

### **iPad Einführung**

Keine Sorge – du musst dich noch nicht mit dem iPad auskennen!

- ⇒ Es gibt in Kürze eine iPad-Einführung in der Schule!
- ⇒ und es gibt auf der Schulhomepage eine Anleitung.

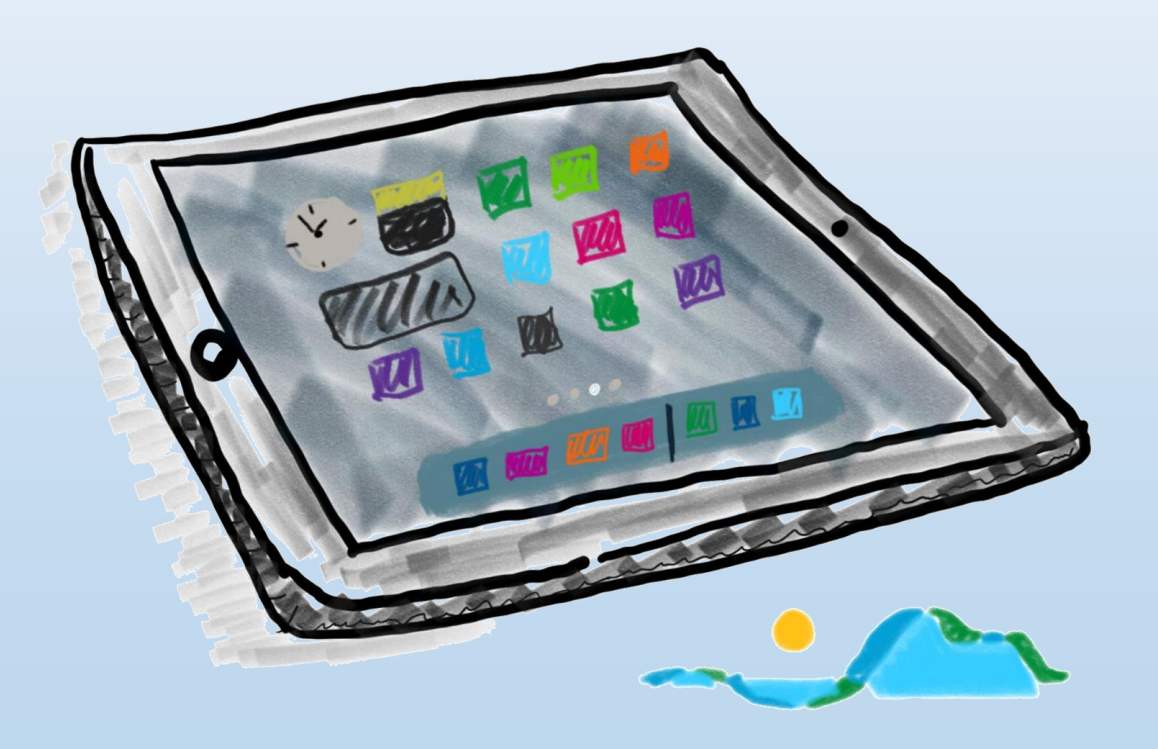

### **iPad Einführung**

…für die iPad-Einführung

- ➢ Antolin Zugangsdaten suchen (= Westermann)
- ➢ MS 365 Zugangsdaten suchen (= Teams = Microsoft 365 Education)

### iPad Regeln = schulische Nutzungsordnung für EDV-Einrichtungen

Die Verwendung von iPads in der Schule funktioniert nur mit klaren Regeln - diese leiten sich aus der schulischen "Nutzungsordnung für EDV-Einrichtungen" ab. Einige besonders relevante Punkte daraus sind:

#### ... im Unterricht:

- Ich verwende das iPad nur, wenn ich dazu von der Lehrkraft aufgefordert werde, ansonsten lege ich es umgedreht auf den Tisch.
- lch verwende nur die Apps, die von der Lehrkraft für den Arbeitsauftrag oder das Arbeiten im Unterricht zugelassen werden

Wurde mir von der Lehrkraft erlaubt Fotos, Videos, Tonaufnahmen etc. zu machen, darf ich dieses Material nur mit ausdrücklicher Erlaubnis aller Beteiligten veröffentlichen. Das gilt auch für Arbeitsmaterial.

#### ... allgemein in der Schule:

Ich habe immer das in der Materialliste angegebene "Standardmaterial" (karierter A4 Block, Stifte, Geodreieck, Taschenrechner,...) für den Fall dabei, dass das iPad nicht funktioniert, für bestimmte Unterrichtsinhalte und nicht zuletzt für schriftliche Leistungsnachweise. Ich darf mein iPad in Pausen grundsätzlich nicht benutzen. Eine Lehrkraft kann mir eine Ausnahme zum Lernen erlauben.

#### ... zu Hause:

- · Ich bringe mein Tablet und den Stift immer mit vollem Akku mit in die Schule.
- Falls ich meine Hausaufgaben (aus technischen Gründen) nicht mit dem iPad erledigen kann, schreibe ich auf Papier und bringe dieses zum Unterricht mit

#### Grundsätzliches:

- Spielen, Musik hören, private Nachrichten schreiben, private Internetnutzung (z.B. Social Media), etc. ist während der Unterrichtszeit nicht erlaubt. Ton-, Foto-, Videoaufnahmen etc. ohne Erlaubnis der Lehrkraft und/oder Einverständnis der Betroffenen (oder gar heimlich) anzufertigen und zu veröffentlichen ist verboten. Es stellt eine Verletzung des Persönlichkeitsrechts dar.
- Inhalte, die jugendgefährdend, pornographisch, gewaltverherrlichend, verfassungsfeindlich oder in anderer Weise strafbar sind, dürfen nicht angezeigt oder verbreitet werden.
- Das iPad muss mit Touch ID & Code geschützt werden; der aktuelle Code muss den Eltern/Erziehungsberechtigten bekannt sein.

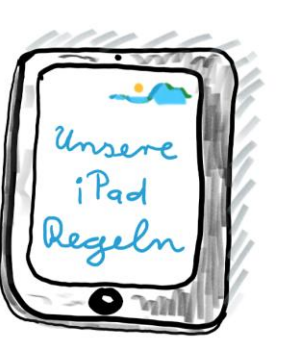

### www.realschule-gmund.de

- $\rightarrow$  Organisation (iPad-Klassen)
	- $\rightarrow$  iPad-Regeln

#### Konsequenzen bei Regelverstößen

Regelverstöße werden stets in pädagogischer Verantwortung der Lehrkraft geahndet. Die Konsequenzen sind abhängig von der Schwere des Regelverstoßes, eine feste Reihenfolge gibt es nicht.

Mögliche Konseguenzen können sein:

- iPad-Regeln auf ein Blatt Papier abschreiben, Grund für diese Sanktion schriftlich formulieren, Eltern unterschreiben lassen.
- Gespräch mit den Eltern in der Schule, verbunden mit der Androhung, das iPad für eine Woche nicht in die Schule mitbringen zu dürfen.
- Verbot der iPad-Nutzung in der Schule für eine Woche. Das iPad muss zu Hause bleiben, Mitschriften etc. müssen auf Papier angefertigt werden.
- Gespräch mit den Eltern in der Schule und schriftlicher Verweis sowie Verbot der iPad-Nutzung in der Schule für zwei Wochen. Das iPad muss zu Hause bleiben, Mitschriften etc. müssen auf Papier angefertigt werden.
- Bei vielfachen "kleineren" Regelverstößen oder einzelnen äußerst gravierenden Regelverstößen gehen wir davon aus, dass deine Arbeitsweise, deine Einstellung und deine Haltung nicht mit der Verwendung eines iPads in der Schule vereinbar sind. Es wird ein (weiteres) Gespräch mit deinen Eltern geführt und du darfst nicht mehr mit dem iPad in der Schule arbeiten.

### iPad Regeln = schulische Nutzungsordnung für EDV-Einrichtungen

Realschule Tegernseer Tal Digitale Schule der Zukunft

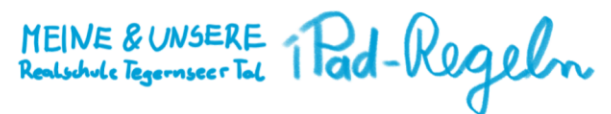

Die Verwendung von iPads in der Schule funktioniert nur mit klaren Regeln - diese leiten sich aus der schulischen "Nutzungsordnung für EDV-Einrichtungen" (siehe Schulhomepage) ab. Einige besonders relevante Punkte daraus sind:

#### ... im Unterricht:

- √ Ich verwende das iPad nur, wenn ich dazu von der Lehrkraft aufgefordert werde, ansonsten lege ich es umgedreht auf den Tisch.
- √ Ich verwende nur die Apps, die von der Lehrkraft für den Arbeitsauftrag oder das Arbeiten im Unterricht zugelassen werden.
- √ Wurde mir von der Lehrkraft erlaubt Fotos, Videos, Tonaufnahmen etc. zu machen, darf ich dieses Material nur mit ausdrücklicher Erlaubnis aller Beteiligten veröffentlichen. Das gilt auch für Arbeitsmaterial.

#### ... allgemein in der Schule:

- $\checkmark$  Ich habe immer das in der Materialliste angegebene "Standardmaterial" (karierter A4 Block, Stifte, Geodreieck, Taschenrechner, ...) für den Fall dabei, dass das iPad nicht funktioniert, für bestimmte Unterrichtsinhalte und nicht zuletzt für schriftliche Leistungsnachweise.
- √ Ich darf mein iPad in Pausen grundsätzlich nicht benutzen. Eine Lehrkraft kann mir eine Ausnahme zum Lernen erlauben.

#### ... zu Hause:

- √ Ich bringe mein Tablet und den Stift immer mit vollem Akku mit in die Schule
- √ Falls ich meine Hausaufgaben (aus technischen Gründen) nicht mit dem iPad erledigen kann, schreibe ich auf Papier und bringe dieses zum Unterricht mit.

#### Grundsätzliches:

- √ Spielen, Musik hören, private Nachrichten schreiben, private Internetnutzung (z.B. Social Media), etc. ist während der Unterrichtszeit nicht erlaubt.
- √ Ton-, Foto-, Videoaufnahmen etc. ohne Erlaubnis der Lehrkraft und/oder Einverständnis der Betroffenen (oder gar heimlich) anzufertigen und zu veröffentlichen ist verboten. Es stellt eine Verletzung des Persönlichkeitsrechts dar.
- √ Inhalte, die jugendgefährdend, pornographisch, gewaltverherrlichend, verfassungsfeindlich oder in anderer Weise strafbar sind, dürfen nicht angezeigt oder verbreitet werden.
- √ Das iPad muss mit Touch ID & Code geschützt werden; der aktuelle Code muss den Eltern/Erziehungsberechtigten bekannt sein.

#### Realschule Tegernseer Tal Digitale Schule der Zukunft

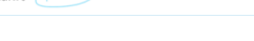

#### Konsequenzen bei Regelverstößen

Regelverstöße werden stets in pädagogischer Verantwortung der Lehrkraft geahndet. Die Konsequenzen sind abhängig von der Schwere des Regelverstoßes, eine feste Reihenfolge gibt es nicht. Mögliche Konseguenzen können sein:

- √ iPad-Regeln auf ein Blatt Papier abschreiben. Grund für diese Sanktion schriftlich formulieren. Eltern unterschreiben lassen.
- √ Gespräch mit den Eltern in der Schule, verbunden mit der Androhung, das iPad für eine Woche nicht in die Schule mitbringen zu dürfen.
- √ Verbot der iPad-Nutzung in der Schule für eine Woche. Das iPad muss zu Hause bleiben, Mitschriften etc. müssen auf Papier angefertigt werden.
- √ Gespräch mit den Eltern in der Schule und schriftlicher Verweis sowie Verbot der iPad-Nutzung in der Schule für zwei Wochen. Das iPad muss zu Hause bleiben, Mitschriften etc. müssen auf Papier angefertigt werden.
- √ Bei vielfachen "kleineren" Regelverstößen oder einzelnen äußerst gravierenden Regelverstößen gehen wir davon aus, dass deine Arbeitsweise, deine Einstellung und deine Haltung nicht mit der Verwendung eines iPads in der Schule vereinbar sind. Es wird ein (weiteres) Gespräch mit deinen Eltern geführt und du darfst nicht mehr mit dem iPad in der Schule arheiten

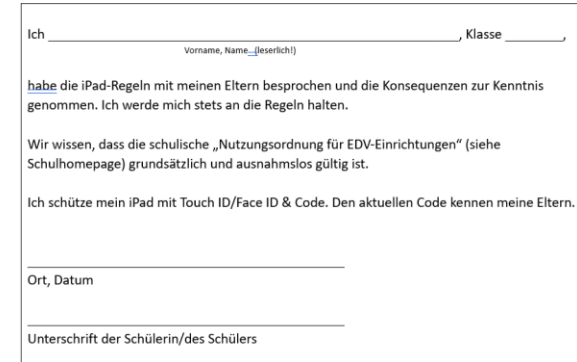

Unterschrift eines oder beider Erziehungsberechtigten

### $\rightarrow$  mit den Eltern lesen und besprechen!

- $\rightarrow$  unterschreiben!
- $\rightarrow$  bei der Klassenleitung abgeben!